### CINEMAAAAA

Il existe dans le domaine public une base de données consacrée au cinéma carrément énorme appelée MovieDB. Le moteur du programme (PUB:biz/dbase/IMDB v3.1a) <sup>a</sup> été développé sur plusieurs plates-formes et utilise des données comunes ; sur notre machine, il bénéficie des plus de Monsieur Workbench et de la librairie MUI (multi-fenêtres asynchrones, configurabilité...). Plusieurs passionnés agrémentent la base régulièrement, on y trouve les derniers films américains qui sortiront dans quelques mois en France :-( Les dernières listes téléchargées sur Aminet pèsent plus de 23 Mo compactées en LHA. C'est énorme. 100 000 acteurs, 57 000 actrices, 12 000 réalisateurs, 59 000 films... Tout y est, les scénaristes, les directeurs de la photo, les compositeurs, les producteurs, les prix obtenus (Oscars...), les séries T.V, les films célèbres étant accompagnés d'un résumé et quelques fois de petites histoires sur le tournage (Trivia). Les listes, au départ en ASCII, sont compilées par le programme afin de gagner en rapidité (68030 quand même recommandé et prévoyez environ 100 Mo sur votre Disque Dur !). Les recherches se font par mots-clefs sur les titres de films, les professions ou sur l'ensemble de la base. Tout en anglais, les titres originaux ont été conservés (indispensable pour les films autres qu'américains). La version 3.2 qui sortira l'année prochaine prévoit de nombreuses nouveautés : support d'images, d'animations, de pages WEB, possibilité de créer un lien sur votre base de données vidéos personnelle (support ARexx), et surtout un outil de recherche plus pointu, par genre de films ou maison de production. Les accrocs de salles obscures ou du magnétoscope apprécieront ce monument de travail !

ill Gates <sup>a</sup> visité la Chine deux fois ces 18 derniers mois, je vois là une ouverture commerciale pour Windoze. Franchement, est-ce un concurrent vraiment sérieux face au C<sub>64</sub> ?

> Renseignements : (Internet) ujad@rz.uni-karlsruhe.de LOCAL & Aminet : PUB:biz/dbase

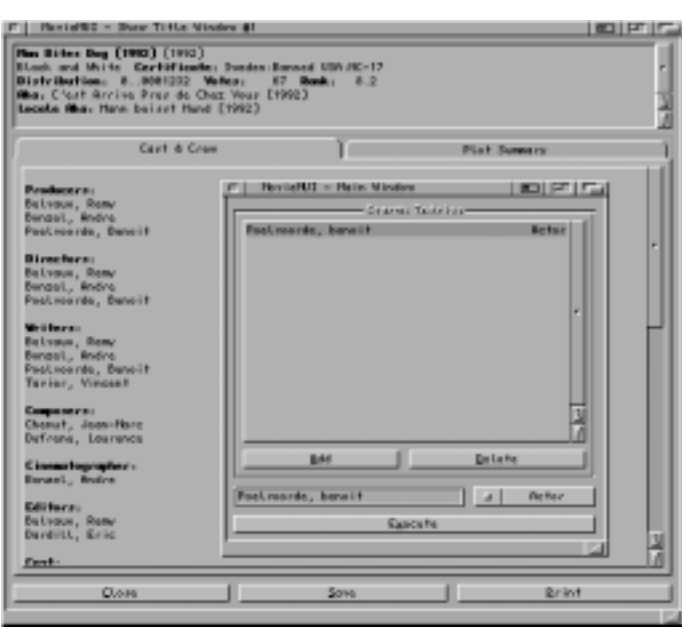

# ÇA FAIT PLAISIR

Moins de deux ans après son entrée en bourse, le distributeur-"monteur" de PeuCeu PCW (Kénitek) est déclaré en redressement judiciaire. Ça fait toujours plaisir...

# DADA

Deux modèles sont prévus pour les A1200, A3000 et A4000 : un à court terme pratiquement achevé (un prototype était exposé) avec un MPC603e à 100 Mhz, disponible mi-96, et un à base de MPC620 à 300 Mhz disponible en  $3048$   $-$ )

> Il est de moins en moins rare de trouver sur Aminet des archives autres que le dernier Patch Système ou la commodité qui tue... Dada, un nouveau magazine électronique dédié à l'Art et à la Poésie inspiré du mouvement du même nom crée en 1916 vient de paraître et, déjà, quatre numéro sont sortis. Poèmes, chansons, articles et essais sont présentés grâce à la Librairie AmigaGuide. Malheureusement, la quasi-totalité des articles sont en italien, normal me direz-vous, puisque ils ont été écrits par des italiens, je serais aux anges si un éventuel lecteur de Ram maîtrisait cette langue transalpine et voulait bien traduire ce Mag !

Renseignements : (Internet) gerefago@mag00.cedi.unipr.it (FidoNet) 2:332/805.5 Local & Aminet : PUB:docs/mags

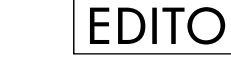

 $\Box$ 

Je suis un peu fatigué du fond sonore ambiant. Suis-je vivant ? Mon 4000 ne serait-il pas en fait un 286 recarrossé ? Réagissez ! Pardon, réagissons ! Je parle à des gens qui admettent que leur ordinateur est une poubelle (je ne citerai ni les gens, ni les machines ;-), souvent, ils connaissent l'Amiga, mais : -"C'est mort l'Amiga, non ?" Ben non, <sup>c</sup>'est pas mort, je suis là, coucou... Je suis vivant, ouf !

> Titre : Aminet SET 2 Éditeur : Stephan Osswskis Schatztruhe (RFA) Compatibilité : Tout Amiga Nbre de CD : 4 ! Date : Aujourd'hui Langage(s) : Anglais / Allemand Prix : env. 240 FF

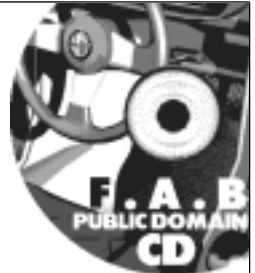

Bref, Dès le mois prochain, vous trouverez dans votre RAM, une feuille A4 supplémentaire qui présentera le domaine public, une tribune libre où vous pourrez librement vous exprimer ainsi que les petites annonces, gratuites pour les abonnés et 50 francs pour 4 parutions aux autres lecteurs. Je compte sur vous pour lancer des débats de "haute volée philosophique" ;-)

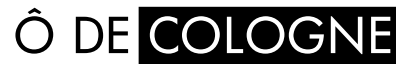

Le Salon le plus "Mégamiga" <sup>s</sup>'est déroulé les 10, 11 et 12 novembre dernier et je crois (d'après les dires car je <sup>n</sup>'ai malheureusement pas pu y aller) que l'intérêt majeur était sans nul doute le stand de Phase 5, voisin de celui d'AT où l'on "parlait" des futures cartes PowerPC.

Voici quelques caractéristiques communes : bus mémoire 64 bit, Local Bus 64 bit (avec bus PCI en option), CyberGraphX 3.0 (primitives 3D !) en Mode Natif. Phase 5 porte l'Exec et les librairies vers le Code Natif du PowerPC, les vieux programmes tourneront sous une émulation 68000. Le développement se fait en collaboration avec Almathera, Maxon Computer, ProDad et Softwood de manière à fournir des logiciels en même temps que les premières cartes.

Prix annoncés : entre 3500 et 7000 FF, des mises à jour seront proposées aux possesseurs de carte <sup>040</sup> ou 060. À noter l'arrêt des cartes accélératrices à base de 68040 et la disponibilité des cartes "2-GO!" : 4 DSP avec un contrôleur Risc à 50 Mips et un FPU à 100 Mflops ! La carte est supposée calculer 2 milliards d'instructions par secondes. C'est le délire, vous allez pouvoir manipuler des images JPEG, des animations MPEG, des sons en temps réel. Encoder une image JPEG en 352 par 240 prend 8 millisecondes ! "Que voulez-vous être demain ?" dit la pub.

Renseignements : Phase 5 Digital Products

In der Au 27 D-61440 Oberursel - RFA

Tél : +49-6171-583787 / Fax : +49-6171-583789

#### AMINET

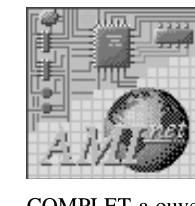

Après quelques semaines d'inquiétude (Sites FTP en "dérangement"), tout va bien dans le meilleur des mondes : le site principal aux États Unis (FTP.wustl.edu) <sup>s</sup>'est doté d'un disque dur de 9 Gigas, le CNAM est à nouveau disponible suite à quelques petits problèmes, et surtout la nouvelle que tout le monde attendait, un nouveau miroir FTP

COMPLET <sup>a</sup> ouvert en France ! (ftp.grolier.fr 194.51.174.67 pub/aminet). À noter également l'ouverture de deux nouveaux sites, un en Espagne (ftp.gui.uva.es salut Lucas !) et un en Autriche (ftp.giga.or.at).

Il faut mettre le paquet au niveau Internet (Sites FTP et Web, portage de NetScape, utilitaires pré-installés...) si l'on veut que l'Amiga reste placé dans la course sauvage des machines à traire.

# LIMITE

Certains d'entre vous ont peut-être envisagé <sup>s</sup>'acheter un disque dur de 9 Go AV (AV pour Audio-Vidéo, <sup>c</sup>'est de la Pub, comme le Label Rouge) histoire de faire calculer Imagine une semaine ou deux. À ceux là je dirai : Attention !

L'O.S (l'os ;-) de l'Amiga ne supporte pas des partitions disques (ainsi que des fichiers) de plus de 2 Go (2046 Mo exactement), pensez donc à partitionner votre disque dur sous HDToolBox !

#### CDROM

Contenu : L'ensemble des fichiers "Uploadés" depuis que l'Aminet Set 1 est sorti. Les fichiers ont été réagencés suivant une nouvelle hiérarchie et de nouveaux outils de recherche ont été développés. À posséder ABSOLUMENT.

# **PHONE**

-"Allo, Duchmol ? Tu me reçois ? Ça va et toi ?". Vous vous imaginez parler à un pote par l'intermédiaire d'Internet et de votre Amiga ? N'imaginez plus, <sup>c</sup>'est d'ores et déjà possible grâce à Amiphone (PUB:comm/net), programme Freeware écrit par Jeremy Friesner. Un Amiga (68020 recommandé), une connection TCP à 14,4 Ko/seconde minimum (28,8 Ko conseillé), un digitaliseur sonore standard, un micro, une table de mix (facultative) et le tour est joué, vous pouvez converser avec tatie Josiane de Rebirechioulet.

Contact : (E-Mail) jfriesne@ucsd.edu

# LA CONFIG DU MOIS

Denis Gounelle (programmeur d'ABackup) nous <sup>a</sup> gentiment fait passer le listing de sa Config :

> A3000/25 Mhz, Roms 3.1 (depuis 6 mois), 2 Mo de CHIP et 8 Mo de FAST, lecteur de disquette HD (d'origine), Disque Dur Quantum de 160 Mo (le disque d'origine de 100 Mo avec UNIX est au placard depuis un an), lecteur SyQuest externe de 88 Mo (plus trop utilisé), écran MicroVitech, imprimante Star LC24-10, modem USRobotics Sporster 28.800 Bds (salut à tous les RAMSESiens !).

> Logiciels : SAS/C 6.56 et beaucoup de D.P (ToolsManager, Browser II, etc...)

> Utilisation : Programmation et usage personnel (courrier, comptes...)

> Coût : 23000 FF pour l'A3000 lui-même (acheté en 1992), environ 25000 FF dépensés depuis pour des logiciels et le reste du matériel.

> Les PLUS : Je ne suis pas le seul à penser que l'A3000 est le meilleur modèle d'Amiga jamais sorti pour l'instant (interface SCSI et désentrelaceur d'origine, emplacement interne pour deux disques durs 3"1/2, etc...)

> Les MOINS : L'ECS est dépassé, le 68030 commence à me paraître un peu limite... vivement les Power Amiga :-)

Contact : Denis Gounelle

27, rue J. Guesde, 45 400 FLEURY les AUBRAIS FidoNet : 2:320/104.87 Usenet : denis.gounelle@ramses.fdn.org

Je me permets de vous relancer un appel pour nous envoyer le listing de votre config (même si il <sup>n</sup>'y <sup>a</sup> pas 36000 périphériques !) : Un descriptif du Hard et des logiciels utilisés, ce que vous en pensez brièvement et les "petits" trucs maisons. Merci d'avance !

Après plus de deux ans d'absence...

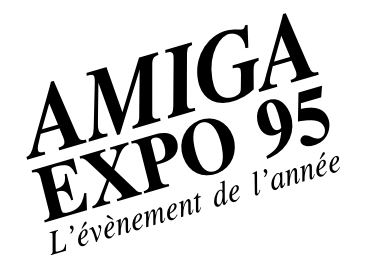

Venez découvrir les dernières nouveautés les nouveaux Amiga les tout derniers péri phériques et logiciels profitez des offres spéciales d'achat. Seront présents les meilleurs revendeurs francais, éditeurs de logiciels, producteurs de périphériques en de peripheriques en<br>provenance de toute<br>l'Europe.

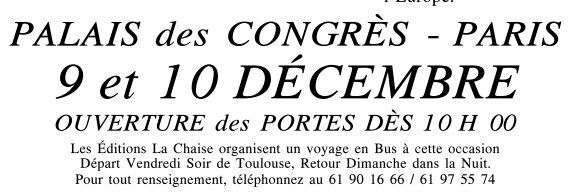

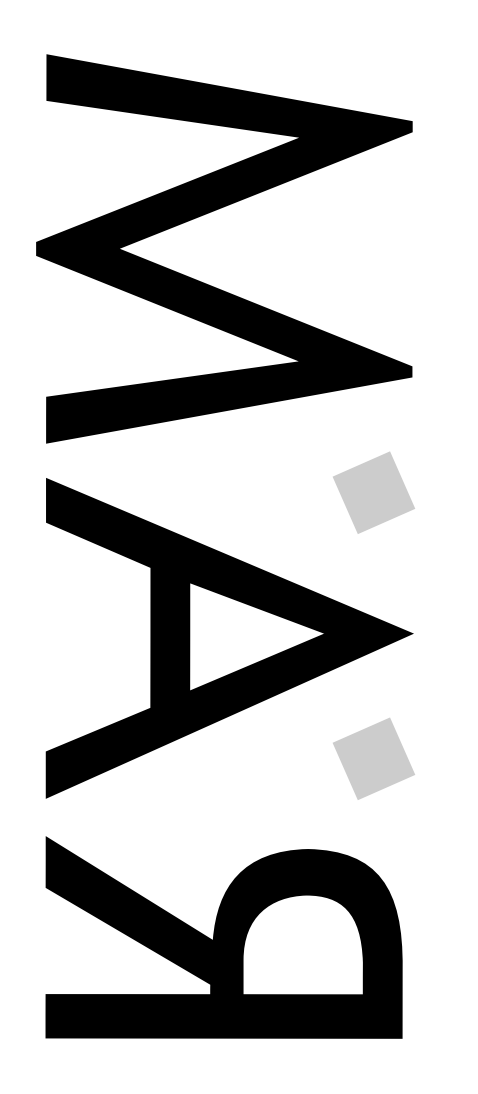

RAGE AGAINST MICROWINDOZE

₫ ш  $\overline{\mathbf{O}}$ Í

GAINST MICROWINDOZ

ш

Numéro 2 - Vendredi 1er Décembre

Vendredi 1er

 $\overline{2}$  .

Vuméro

Décemb  $\mathbf{u}$ 

Bimensuel - 5 FF

Bimensuel

岀

 $\overline{5}$ 

B

 $\Box$ 

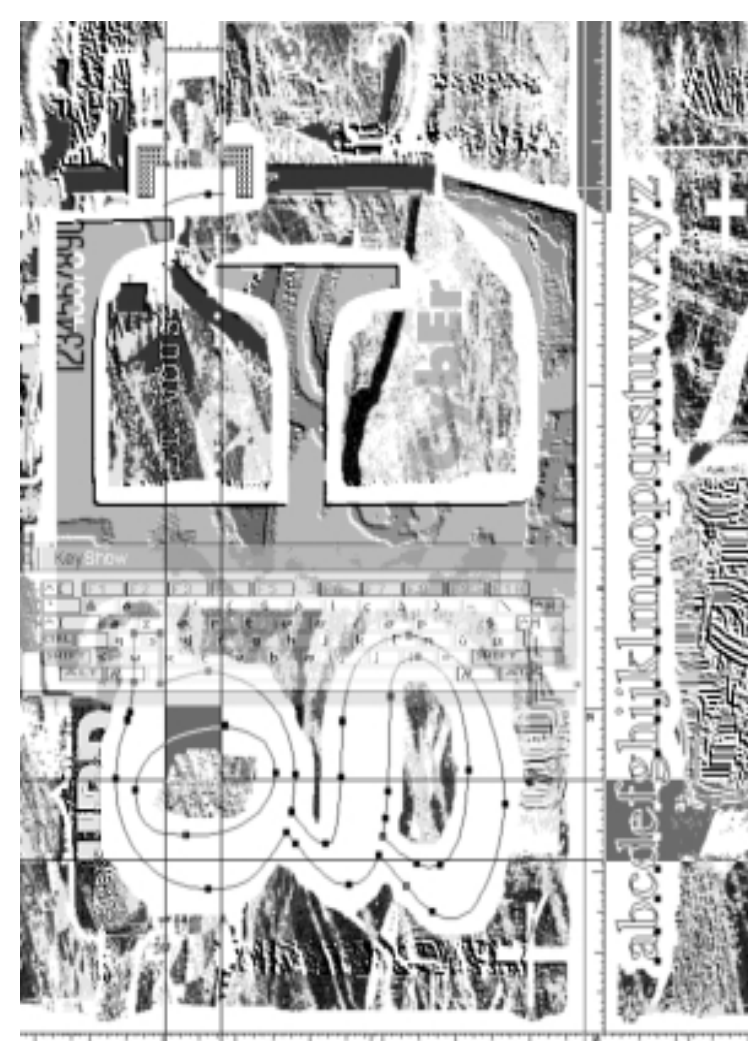

Etats-Unis, sur le compte d'Aminet.

Markus Wild, pour les améliorations apportées au précédent site ftpd, amiga.physik.

Chris Myers, pour avoir offert le transfert d'amiga.physik vers wuarchive, et pour la gestion de ce site.

Martin Blatter, pour l'installation et l'administration d'amiga.physik.

L'université, pour la fourniture de l'accès Internet pour le site. EUnet, pour avoir offert un nouveau foyer à amiga.physik.

Martin Schulze, pour son travail fabuleux sur le 'beta testing' des CD Aminet et pour transmettre les contributions sur disquettes vers Aminet. Stefan Ossowski, pour produire les CD Aminet à très bas prix. Karl Frederick, pour la gestion des 'mailing lists' Aminet.

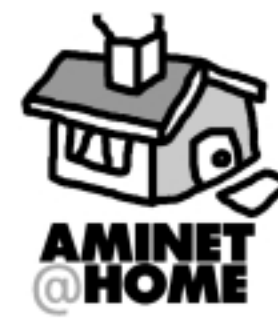

P.S : Cet historique ouvre une longue série d'articles consacrés à Aminet. Ils font parties des préceptes de notre journal : vous faire découvrir ce monde fantastique. Une connection Internet coûte encore très cher et <sup>n</sup>'est pas toujours simple à mettre en place, dans quelques numéros, le 'réseau des réseaux' <sup>n</sup>'aura plus aucun secret pour vous. Les abonnés avec disquette ou les utilisateurs de notre service domaine public reçoivent un fichier nommé LOCAL. Ce fichier est un Index d'un de nos disques durs

qui est un Mini-Miroir d'Aminet. Cet Index, généré par MirrorManager (PUB:comm/misc) est très complet : le nom de l'archive avec son extension (LHA, LZX, DMS...), le répertoire ou elle se trouve, la taille, son âge en semaine et le commentaire. Vous pouvez y effectuer des recherches avec votre viewer préféré (Most par exemple) ou à l'aide de scripts DOS / ARexx et des commandes egrep ou le dernier et efficace FlashFind (PUB:util/cli).

# UN PEU D'HISTOIRE AMINET

minet <sup>a</sup> été créé par les membres de l'I.C.U. (club informatique d'étudiants) à Zurich en Suisse sur un A3000 Unix équipé d'un disque dur de 50 Mo, le tout offert par Commodore Suisse. En Janvier 1992 Urban Mueller prend

en main la "gestion" de ce qui allait devenir Aminet. Au départ <sup>c</sup>'est simplement un site ftp parmi tant d'autres, avec environ 40 utilisateurs par jour. C'est à cette époque qu'Urban écrit le "récupérateur" de .readme, qui est toujours la caractéristique principale de l'archive Aminet. Ce programme génère le RECENT et le SHORT chaque nuit. Et avec étonnement, beaucoup d''uploaders' prennent la peine d'écrire ces '.readme', nécessaires pour générer les listes. Petit à petit le site devient populaire.

Puis lorsque ab20 (ab20.larc.nasa.gov), le site le plus important jusque là, 'ferme', en Avril 92, beaucoup d'utilisateurs adoptent amiga.physik comme son remplaçant. Trop en fait. Urban et son équipe doivent mettre en place une limite sur le nombre d'utilisateurs. Les 50 Mo d'espace disque dur qui étaient peut-être suffisant pour un petit site Suisse inconnu, ne le sont plus pour prendre en charge les 250 Mo d'ab20 qui auparavant régnait en maître au royaume Amiga ftp.

Début Novembre 95, un disque dur de 9 Go  $\Box$  PUE est installé au site principal d'Aminet à wuarchive.

Ca aurait pu être la fin rapide d'une archive prometteuse, puisque la majorité de ses utilisateurs aurait dû alors se tourner vers d'autres sites. Mais pas sur l'Amiga. Urban demande alors à ses amis, sur le canal Amiga IRC (Internet Relay Chat) <sup>s</sup>'ils ont les ressources suffisantes pour "monter" un miroir de son site. L'un d'entre eux les <sup>a</sup> : Peter Sjostrom.

Internet est un monde vraiment étrange. Aminet est 'géré' par une équipe d'environ 60 administrateurs qui, pour la plupart, ne se sont jamais rencontrés. Aminet est 'chapeauté' par un Suisse qui ne <sup>s</sup>'est jamais approché de moins de 1500 Km de l'ordinateur sur lequel il travaille.

Le 1er Mai 92 est le jour ou amiga.physik devient Aminet, un ensemble de sites ftp interconnectés. Urban Mueller écrit alors différents scripts pour permettre des mises à jour très fréquentes ainsi que l'envoi automatique des 'uploads' faites sur le site de Peter Sjostrom en Suède, rendant les deux sites pratiquement équivalents.

Le trafic <sup>s</sup>'en trouve soulagé, mais l'espace disque dur est toujours insuffisant ; il faut sans cesse effacer des fichiers pour faire place aux nouveaux. L'équipe d'Aminet <sup>n</sup>'a bien sûr pas l'argent nécessaire à l'achat d'un disque dur plus important. Heureusement, il y <sup>a</sup> la communauté Amiga.

Urban met un message dans le texte du 'login' d'Aminet, et en l'espace d'un mois il récolte suffisamment d'argent pour un disque dur d'1,5 Go que Mike Schwartz négocie à un prix intéressant aux Etats Unis. La moitié de cet argent provient de Walnut Creek Inc., la compagnie qui à l'époque fabriquait le CDROM d'ab20.

Le nombre de sites miroirs est en constante augmentation. Avec l'augmentation des 'uploads' le travail d'Urban ne cesse d'augmenter, lui aussi, mais heureusement Chris Schneider lui donne un coup de main en cas de besoin.

> Paiement par Chèque à : Les Éditions La Chaise Place de la Mairie 31 160 ARBAS - FRANCE (+33) 61 90 16 66 / 61 97 55 74

ABONNEZ

Aminet commence enfin <sup>a</sup> marcher comme sur des roulettes, lorsque survient la catastrophe. A cause de l'énorme trafic engendré par Aminet, l'université leur ordonne la fermeture de l'archive à amiga.physik en Juin 93. Heureusement, Chris Myers de 'wuarchive' offre un 'compte' et un espace disque suffisant à Urban de façon à ce qu'il puisse transféré le site principal d'Aminet vers wuarchive.

Internet <sup>n</sup>'est-il pas merveilleux ? Il est possible maintenant, d'administrer facilement un site d'archives à 9000 Km de chez soi !

L'Amiga 3000 UX qui était auparavant amiga.physik trouve un nouveau foyer à EUnet, où il est à nouveau disponible au public, mais cette fois, seulement en tant que 'miroir'.

Au 24 Septembre 1993, 20 mois après sa fondation, Aminet atteint un nombre total de 5000 fichiers. Le 14 Octobre 1994, trois ans après ses débuts, le nombre total de fichiers atteint 10000.

L'intégration de l'archive 'boing' se fait

progressivement. Le fabricant du CD ROM <sup>a</sup> changé. De nouveaux services sont introduits, tels que des serveurs 'gopher' et 'Web', de nouveaux miroirs se créent, et 50 BBS offrent un service Aminet. Aminet est devenu un standard établi.

Aminet est aujourd'hui la première source Internet pour les logiciels Amiga librement distribuables, apportant aux auteurs un moyen de distribution extrêmement large, et aux utilisateurs un endroit proéminent pour leur recherche de logiciels librement distribuables.

Aminet <sup>a</sup> grandi de tel façon que maintenant, pratiquement tous ceux qui ont accès à Internet, ont un site miroir suffisamment proche, évitant l'utilisation de lignes Internet internationales. Il y <sup>a</sup> maintenant plus de 20 sites miroirs officiels Aminet, plus une douzaine de sites non officiels ou partiels. L'accès à Aminet peut se faire également depuis environ 60 BBS répartis dans le monde, ainsi que par CD ROM et disquettes.

Les auteurs qui contribuent aux 'uploads', pour la plupart, ne sauront jamais pour qui ils ont écrit leurs programmes.

On peut ne pas se connaître, mais les

utilisateurs d'Amiga sont, plus que ceux de

tout autre ordinateur au monde, une communauté, et il faut remercier Urban et son équipe pour Aminet, qui tiennent un rôle indéniable dans le maintient ce cette communauté.

#### Quelques chiffres:

Taille totale des fichiers de l'archive Aminet, en Méga Octets: fin 93 : 883 Mo, fin 94 : 1713 Mo, fin 95 : 3560 Mo.

> Quelques noms de ceux qui ont contribué de près ou de loin à l'évolution d'Aminet et qu'Urban Mueller remercie:

 $Files$ **INCOM** .priv ALL. biz. comm demo dev disc docs game gfx gpce ñard Kicked mac misc mods mus pc. <u>l pix</u> ram text  $11 + 11$ 

Les 'uploaders', pour écrire des logiciels librement distribuables, prendre le temps d'écrire les '.readme', et pour les 'uploader'.

Les 'downloaders', pour éviter d'utiliser le site principal.

Les administrateurs de sites miroirs, pour prendre en charge une grande partie du trafic qui sinon incomberait au site principal, et limiter ainsi le trafic Internet international.

Les donateurs, pour leur don d'environ 900 dollars, sauvant ainsi Aminet d'une mort prématurée.

Walnut Creek Inc, pour leur don de 800 dollars, et la fabrication des premiers CDROM.

Chris Schneider, pour tout le travail sur la 'modération', pour l'écriture du testeur de virus LhA et le serveur de recherche.

Peter Sjostrom, pour le tout premier site miroir.

Brian Wright, pour le premier site miroir aux Etats-Unis.

C= Switzerland, pour le don de l'A3000 qui fut amiga.physik.

Mike Schwartz, pour l'achat du disque dur aux

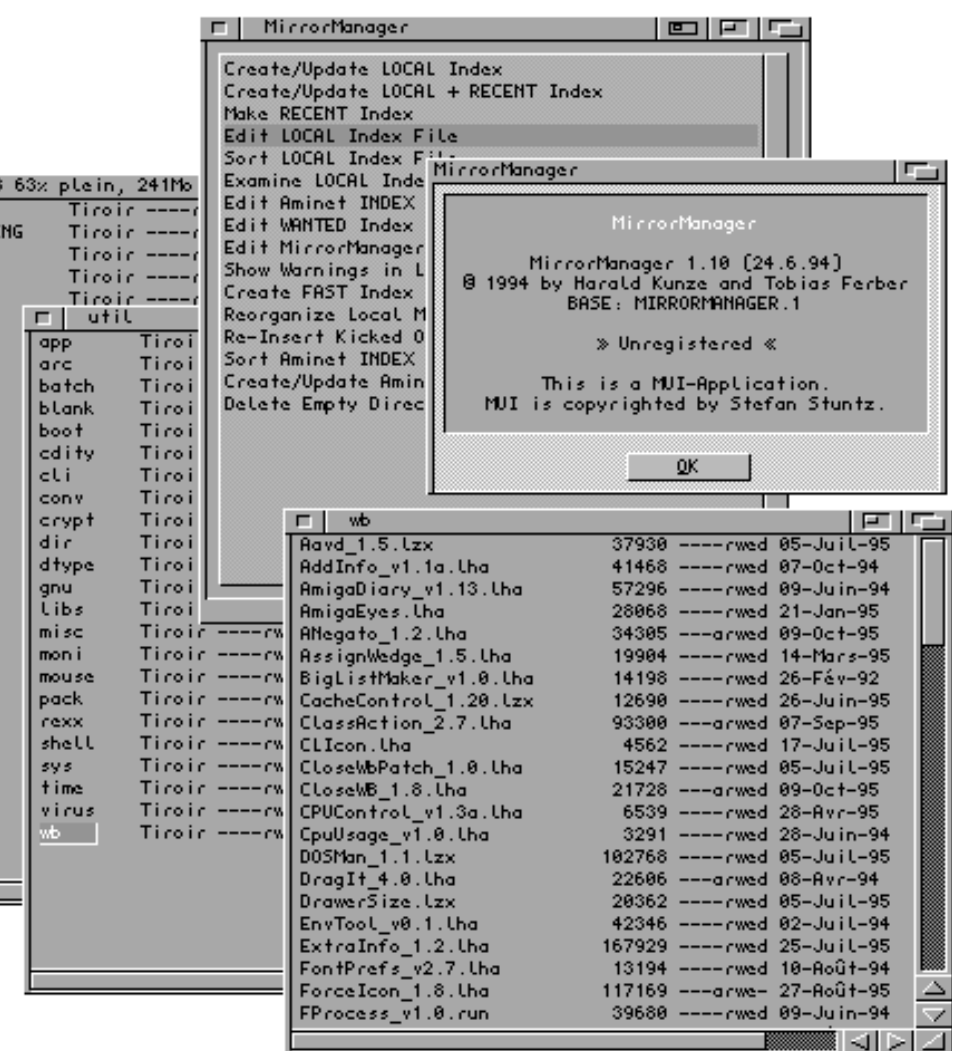

> Abonnement d'Essai (4 Numéros) : 30 FF Port compris > Abonnement d'Essai (4 N.+ 4 D7) : 70 FF Port compris Un an pour 24 Numéros : 180 FF (120 FF+60 FF de Port) Un an pour 24 N. et 24 D7 : 480 FF (360 FF+120 FF de Port)

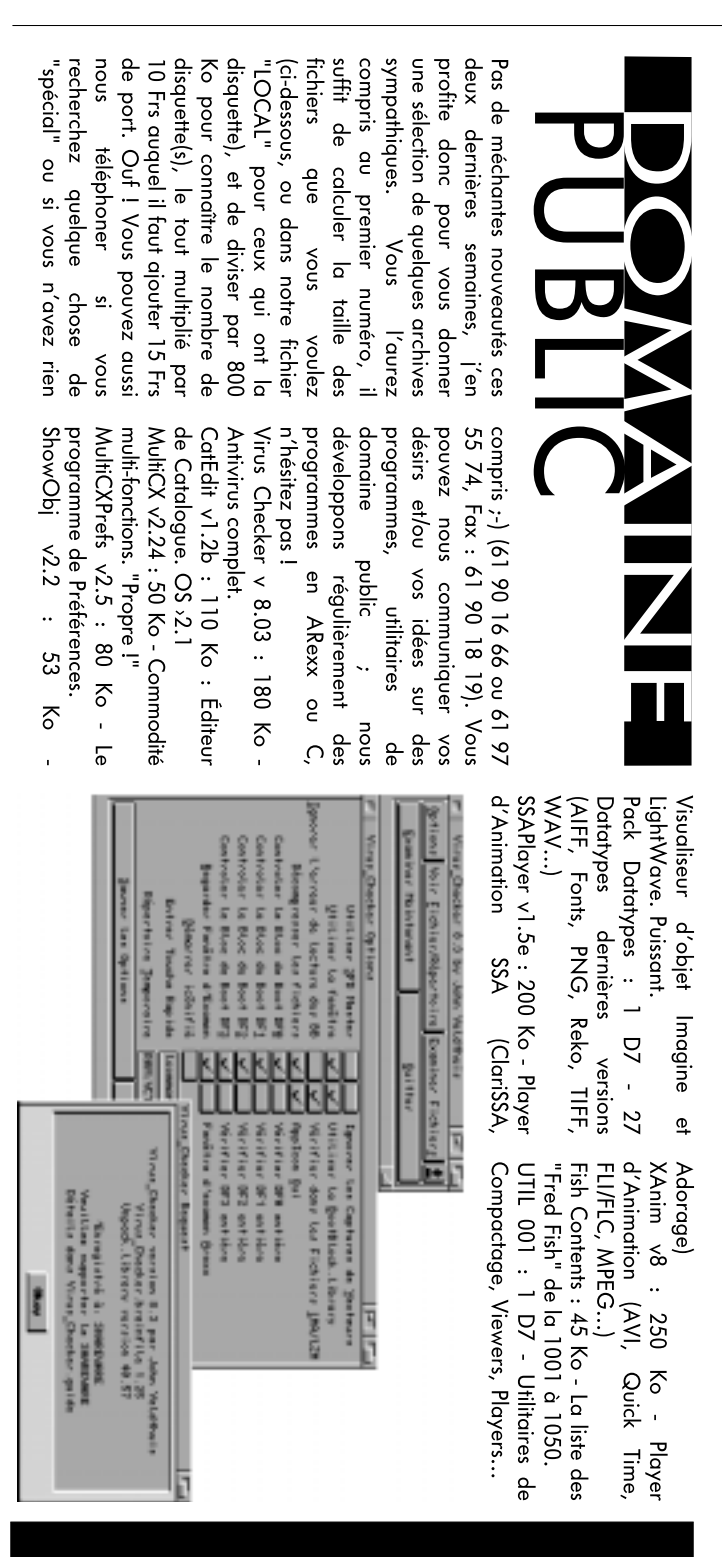

A

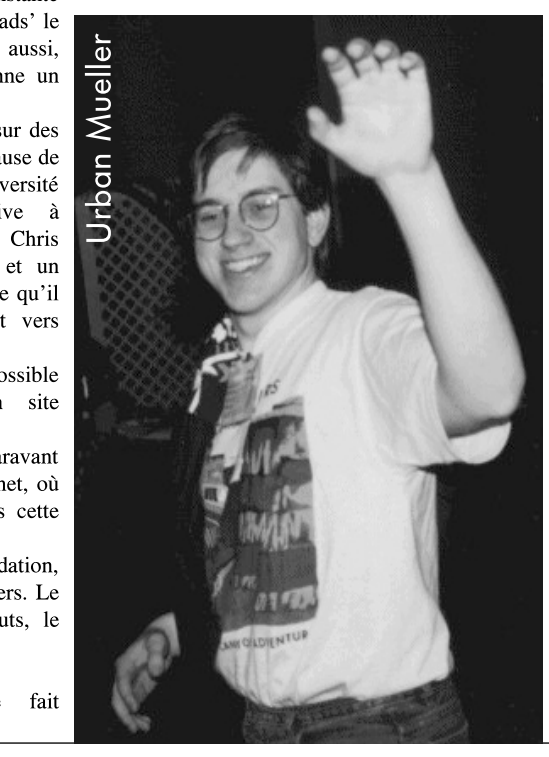